## Another Question on Using SAS® FORMATS and SAS INFORMATS

Jonas V. Bilenas July 1, 2023

## Introduction

A couple of weeks ago a SAS® user posted a question for help on a question:

"I have a numeric value of 1686024000 and I need to change it to Datevalue".

I first thought the numeric value looked like a phone number but I checked on an Android App, "Area Codes", which stated that (686) was not a valid area code.

So, we may need SAS FORMATS and/or INFORMATS to get the users Date value look like a real date. There are many SAS FORMATS and INFORMATS for dates and time.

INFORMATS are used to read the data variables and FORMATS are used for outputting and/or formatting the data variable. See Table 1 for how we use FORMATS and INFORMATS based on my previous presentations on "The Power of PROC FORMAT".

| CONCEPT  | APPLICATION    | USAGE IN A DATA STEP       | USAGE IN A PROC             |
|----------|----------------|----------------------------|-----------------------------|
|          |                |                            | INFORMAT statements are     |
|          |                | Use with INPUT, ATTRIB, or | rarely used in PROCS.       |
|          |                | INFORMAT statements.       | Exceptions are PROCS        |
|          |                | Use with INPUT, INPUTN,    | that are used to input data |
| INFORMAT | INPUT Data     | and/or INPUTC Functions.   | such as PROC FSEDIT.        |
|          |                | Use with PUT, ATTRIB, or   |                             |
|          | OUTPUT Data or | FORMAT statements. Use     |                             |
|          | Format Data in | with PUT, PUTN, and/or     | Use ATTRIB or FORMAT        |
| FORMAT   | reports        | PUTC Functions.            | Statements                  |

Table 1

# Let's test some of the INFORMATS and FORMATS on The Single Numeric Value Question

I hope this is not a question in a classroom for a final project. But let us try testing a few answers I have seen to this question.

```
10 /* first attempt*/
11 DATA numdt;
                                                    INFORMAT
12 INPUT question 10.; 13 converted = question;
14 FORMAT converted DATE9.;
                                                     FORMAT
15 DATALINES4;
16 1686024000
17 ;;;;;
18 RUN;
19
20 PROC CONTENTS DATA=numdt NODETAILS;
21 RUN;
22
23 PROC PRINT data=numdt;
24 RUN;
```

CODE 1. Note that INFORMATS and FORMATS typically ends with a "•"

The SAS log on **SAS** "On Demand for Academics" has no errors but the output PRINT look unusual:

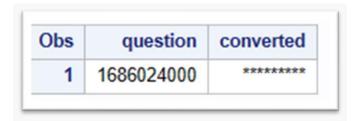

Output 1

What if we try to increase the width of the DATE format in LINE 14 in the code to see if that would work?

#### **FORMAT converted DATE14.**;

#### That did not work. The log clip:

```
72 DATA numdt;
73 INPUT question 10.;
74 converted = question;
75 FORMAT converted DATE14.;

29

ERROR 29-185: Width specified for format DATE is invalid.

76 DATALINES4;

NOTE: The SAS System stopped processing this step because of errors.

SAS LOG1
```

The **DATE***n*. FORMAT is the SAS FORMAT for dates as documented in https://support.sas.com/.

**Hmm, wait a second**. Maybe the **1686024000** value is a DATETIME variable having both the **DATE** and **TIME** values in a single numeric variable? Lots of combinations for dealing with date and time variables and the SAS FORMATS and INFORMATS (See Morgan, D. 2006, 2011, and Bilenas, J. 2007).

```
49 /* what about datetime format for the value?*/
50 DATA numdt;
     INPUT question 10.;
51
     datetime = question;
52
53
     FORMAT datetime datetime20.;
54 DATALINES4;
55 1686024000
56
   ;;;;;
57 RUN;
58
59 PROC PRINT DATA=numdt;
60 RUN:
```

CODE 2

#### Code output did work:

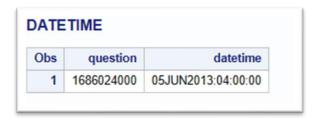

Output 2

**Wait, we may not be done**. If we use DATETIME variables in additional DATE variable with date function calculations we may need to separate the DATE component from the TIME component in the datetime generated variable.

```
65 /* Pull out DATE from DATEPART variable */
66 DATA numdt;
     INPUT question 10.;
67
68
    datetime = question;
     just_date_from_datetime = DATEPART(datetime);
69
70
   FORMAT just_date_from_datetime DATE9.;
   FORMAT datetime datetime20.;
71
    FORMAT just date from datetime DATE9.;
72
73 DATALINES4;
74 1686024000
75 ;;;;
76 RUN;
77
78 TITLE NUMERIC DATA FORMAT;
79 PROC PRINT data=numdt;
80 RUN;
81 |TITLE;
```

Code 3

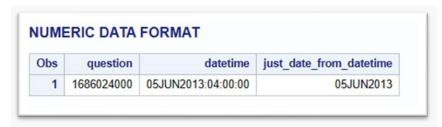

**Output 3** 

If you are using SAS 9.4 there are a large amount of DATE FORMATS to use:

DATE Format :: SAS(R) 9.4 Formats and Informats: Reference

#### Try:

FORMAT just\_date\_from\_datetime yymmddp10.;

| NUMERIC DATA FORMAT |            |                    |                         |  |
|---------------------|------------|--------------------|-------------------------|--|
| Obs                 | question   | datetime           | just_date_from_datetime |  |
| 1                   | 1686024000 | 05JUN2013:04:00:00 | 2013.06.05              |  |

#### Output 4

Also, if you are using different versions of SAS the default cutoff dates for dealing with 2 digit in years. 46368 - The default value for the YEARCUTOFF= system option has changed in SAS® 9.4 and beyond

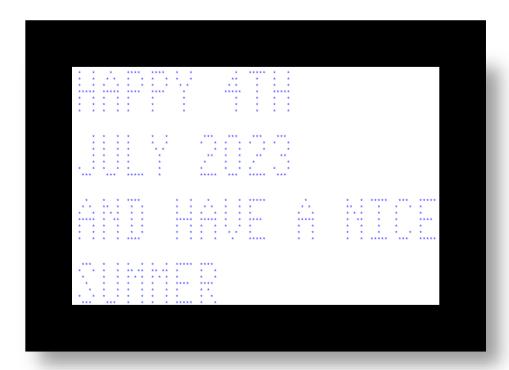

There may be a trivia question that I will post on LinkedIn with this quick tip after a day or so. References are listed on the next page.

SAS® is a registered trademark of SAS Institute Inc., Cary, NC USA. This web site has no affiliation with, not sponsored by, or endorsed by SAS INSTITUTE INC. #SAS

The contents of this paper are the work of the author and do not necessarily represent the opinions, recommendations, or practices of current or previous employers. I ran the information for the training blog using SAS on Demand.

No warranty on the code is provided.

### **References**

- Bilenas, J. V. (2007) "Using SAS® Dates and Times A Tutorial" 226-2007: Using SAS® Dates and Times—A Tutorial
- Morgan, D. (2006) "The Essential Guide to SAS Dates and Times", SAS Press. 2006
- Morgan, D. (2011) "The Essentials of SAS® Dates and Times" Microsoft Word date\_essentials\_2011v5.docx (mwsug.org)

.